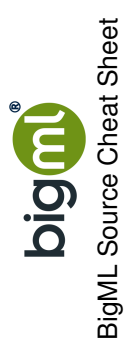

Parsing Sources **Parsing Sources**

**Description** 

Option

**Source Configuration Options**

Source Configuration Options

**Text Analysis**

**Description** 

Option

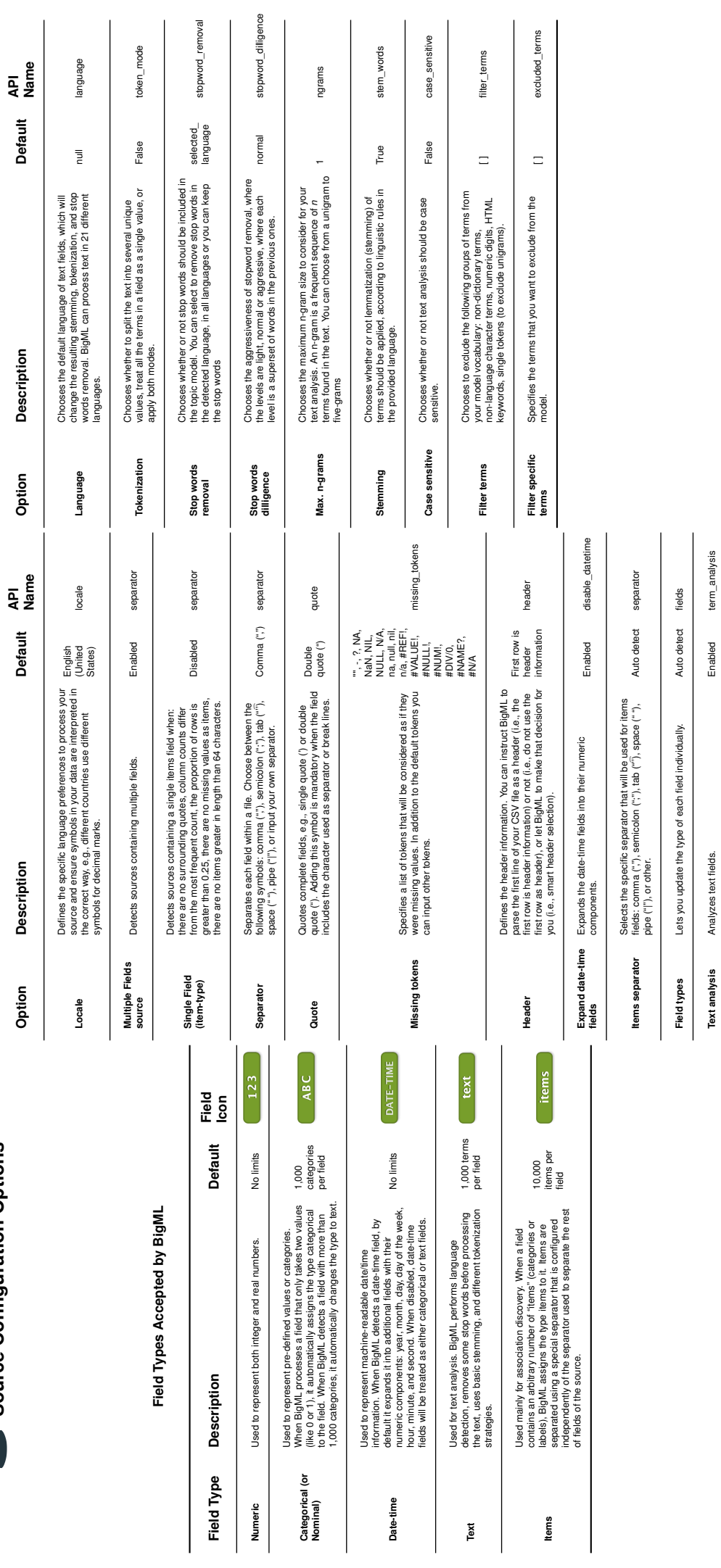

**Text analysis** Analyzes text fields. Enabled term\_analysis

Enabled term\_analysis